# **What's new/changed in GDPS 3.13?**

On June 14, 2016, IBM has announced Version 3 Release 13 of GDPS®/PPRC, GDPS/PPRC HyperSwap® Manager, GDPS/MTMM and GDPS/XRC and GDPS/GM with Generally Availability on June 30, 2016.

This document describes at a high level:

- ► New function and changes in GDPS V3.13, including new function added in GDPS V3.12 via Small Programming Enhancement (SPE) APARs.
- Information on GDPS functions no longer supported in GDPS V3.13.
- ► End of support information for GDPS prerequisite products.

### **What's new or changed in GDPS/PPRC 3.13**

► GDPS introduces a new, modern graphical user interface (referred to as the *GDPS GUI)* which integrates a number of ease of use capabilities not available with the 3270 interface. The GDPS GUI, an optional feature, is based on WebSphere® Application Server Liberty Profile. The GDPS GUI is a client/server application with the server parts running as part of the standard GDPS code in the NetView® instances in your environment, and the client part running as an application deployed into a WebSphere Application Server. Access to the GDPS GUI is via a web browser.

GDPS provides an embedded version of the WAS Liberty Profile to be used for running the GDPS GUI. This embedded version runs under z/OS® UNIX® System Services (USS) running on the GDPS Controlling systems.

- ► A number of new capabilities have been added to GDPS health checks:
	- GDPS now provides information about the version of the installed check when you select an individual check from the GDPS Health Checks Information panel.
	- GDPS provides commands (**QP** and **10 Policy**) to display information from the currently active z/OS Health Checker policy in addition to an indication on the GDPS Health Checks Information panel of GDPS-specific policy statements being active.
	- GDPS\_Check\_STATE is enhanced to raise an exception if certain critical GDPS tasks and automation operators are not running or if excessive queuing is present for the operators.
	- GDPS\_Check\_SPOF is enhanced to not only check that you have multiple PPRC links defined between each LSS pair, but also that the defined links do not have a single point of failure at the hardware level.
	- GDPS\_Check\_LOGR is enhanced:
		- To raise an exception if the System Logger CDSes are found to be allocated on volumes that are not being PPRCed.
		- The check is extended to include CICS VSAM Recovery (CICSVR) logstreams in scope of the logstream checks performed.
	- GDPS\_Check\_DASDMIH now provides a GEOHCPxx override to only check the MIH value for the GDPS-managed disk defined in GEOPARM rather than all disk defined to the system running the check.
	- GDPS\_Check\_CONFIG is updated to check the NetView MAXCPU setting and the System Automation CGLOBAL AOF\_AAO\_VPCEINIT.
	- GDPS\_Check\_DEVICE is updated with a new override option to prevent an exception being raised for having GDPS utility devices online. In addition, Controlling systems can use the DEVEXCL override,
	- GDPS\_Check\_CONSOLE is extended to check that Message Flood Automation (MFA) is enabled and to check the specific GDPS recommendations for the MSGFLDxx if MFA is enabled.
	- GDPS\_Check\_K\_SYS\_LPAR is updated to check for the risk of a potential central storage shortage on the Controlling systems.
- GDPS introduces improved support for managing Couple Data Sets:
	- Introduction of "non-managed" CDS. A non-managed CDS is *excluded* from CDS operation from panels and scripts. At this point only the LOGR type CDS can be excluded from GDPS management (non-managed is the default). When excluded, both

primary and alternate LOGR CDS are PPRCed under GDPS control, simplifying the LOGR CDS configuration.

- Non-managed CDS are included in the GDPS-managed PPRC configuration and managed in this context. PPRCing both the primary and alternate LOGR CDS simplifies GDPS LOGR CDS management.
- The site location of the active PPRC primary devices influence which CDSs becomes primary and alternate. A "CDS NORMAL" action from panels or scripts ensures primary CDS are within the same site as active PPRC primary devices and alternate CDS are within the same site as the PPRC secondary devices.
- GDPS has been tested with the z/OS 2.2 LOGR enhancement. With this enhancement, the Controlling systems can run without allocation to the LOGR CDS. This eliminates the need to "reintroduce the frozen LOGR CDS" when recovering on frozen PPRC secondary disks.
- ► A new Monitor2 check has been introduced to disable HyperSwap and Freeze if incorrect Incremental Resync status is found on the PPRC secondary devices.

#### **GDPS/PPRC 3.12 SPE APARs**

- ► GDPS introduces a number of new capabilities for z/OS Proxy-managed systems:
	- The number of z/OS Proxy-managed systems that can be managed by a single instance of GDPS has been increased from 16 to 24.
	- Duplicate VOLSERs can be tolerated for z/OS Proxy-managed systems through the use of a new GEOPLEX OPTION.This facilitates using cloning procedures which use the same VOLSERs across cloned systems.
	- z/OS Proxy is now supported in GDPS/MGM and GDPS/MzGM 3- and 4-site configurations.
	- A number of new commands are made available for managing the GDPS started tasks running on the z/OS Proxy-managed systems
- ► GDPS now supports the inclusion of z/OS system symbols in the specification of Couple Data Set (CDS) names. This feature is especially useful in MzGM and MGM 3-site and 4-site configurations.
- ► GDPS now checks for any indication of enablement of Multi-Target PPRC or multiple relationships from the GDPS-managed primary devices and raises alerts so that operations staff can take timely action to fix this condition that can result in GDPS problems.
- GDPS now enforces n,n-1 coexistence by not allowing a system at a non-compliant release level to initialize.
- A number of enhancements have been made to the GDPS **HYPERSW** NetView command.
	- The **HYPERSW OFF** and **HYPERSW DISABLE** commands are tracked and the OFF or DISABLE state persists across any system or sysplex-wide shutdown.
	- GDPS now tracks the issuer of the **HYPERSW OFF**, **HYPERSW DISABLE** and **HYPERSW ON** commands in order to prevent one user from inadvertently overriding another user's setting.
	- The **HYPERSW ON** command has a new option, **FORCE,** that can be used to override any use of the **HYPERSW OFF** or **DISABLE** command by a different user that would have otherwise prevented the ON from succeeding.
- The **HYPERSW LIST** command is introduced to provide information on which users have used the **HYPERSW OFF** or **DISABLE** commands and can be used, if necessary, in problem determination scenarios when trying to re-enable HyperSwap.
- The **HYPERSW** command has a number of new operands to display which systems of various system types (z/OS, z/OS Proxy-managed, z/VM® or native Linux® on IBM z Systems) are currently active in this GDPS environment. This facilitates moving disks belonging to z/OS Proxy-managed systems using TDMF.
- Support is added to allow all required system configuration files to be stored on a single z/VM parm disk for installations defining z/VM PPRC secondary volumes in subchannel set 1 (MSS1) rather than a separate parm disk for each site.
- ► The following Linux on z Systems distributions are now supported with xDR z/VM guest environments:
	- SUSE SLES 12
	- Red Hat RHEL 7

### **What's new or changed in GDPS/PPRC HM 3.13**

- GDPS introduces a new, modern graphical user interface (referred to as the *GDPS GUI)*  which integrates a number of ease of use capabilities not available with the 3270 interface. The GDPS GUI, an optional feature, is based on WebSphere Application Server Liberty Profile. The GDPS GUI is a client/server application with the server parts running as part of the standard GDPS code in the NetView instances in your environment, and the client part running as an application deployed into a WebSphere Application Server. Access to the GDPS GUI is via a web browser.

GDPS provides an embedded version of the WAS Liberty Profile to be used for running the GDPS GUI. This embedded version runs under z/OS UNIX System Services (USS) running on the GDPS Controlling systems.

- ► A number of new capabilities have been added to GDPS health checks, as follows:
	- GDPS now provides information about the version of the installed check when you select an individual check from the GDPS Health Checks Information panel.
	- GDPS provides commands (QP and 10 Policy) to display information from the currently active z/OS Health Checker policy in addition to an indication on the GDPS Health Checks Information panel of GDPS-specific policy statements being active.
	- GDPS\_Check\_STATE is enhanced to raise an exception if certain critical GDPS tasks and automation operators are not running or if excessive queuing is present for the operators.
	- GDPS\_Check\_SPOF is enhanced to not only check that you have multiple PPRC links defined between each LSS pair, but also that the defined links do not have a single point of failure at the hardware level. An exception will be raised when GDPS detects that all links for any LSS pair are using the same enclosure or card at either end of the path. These checks are only performed on Controlling systems.
	- GDPS\_Check\_LOGR is enhanced to include CICS® VSAM Recovery (CICSVR) logstreams in scope of the checks performed.
	- GDPS\_Check\_DASDMIH now provides a GEOHCPxx override to only check the MIH value for the GDPS-managed disk defined in GEOPARM rather than all disk defined to the system running the check.
	- GDPS\_Check\_CONFIG is updated to check the NetView MAXCPU setting and the System Automation CGLOBAL AOF\_AAO\_VPCEINIT.
	- GDPS\_Check\_DEVICE is updated with a new override option to prevent an exception being raised for having GDPS utility devices online. In addition, Controlling systems can use the DEVEXCL override,
	- GDPS\_Check\_CONSOLE is extended to check that Message Flood Automation (MFA) is enabled and to check the specific GDPS recommendations for the MSGFLDxx if MFA is enabled.
	- GDPS\_Check\_K\_SYS\_LPAR is updated to check for the risk of a potential central storage shortage on the Controlling systems.
- GDPS has been tested with the z/OS 2.2 LOGR enhancement. With this enhancement, the Controlling systems can run without allocation to the LOGR CDS. This eliminates the need to "reintroduce the frozen LOGR CDS" when recovering on frozen PPRC secondary disks.
- - A new Monitor2 check has been introduced to disable HyperSwap and Freeze if incorrect Incremental Resync status is found on the PPRC secondary devices.

#### **GDPS/PPRC HM 3.12 SPE APARs**

- ► GDPS now checks for any indication of enablement of Multi-Target PPRC or multiple relationships from the GDPS-managed primary devices and raises alerts so that operations staff can take timely action to fix this condition that can result in GDPS problems.
- GDPS now enforces n,n-1 coexistence by not allowing a system at a non-compliant release level to initialize.
- A number of enhancements have been made to the GDPS **HYPERSW** NetView command.
	- The **HYPERSW OFF** and **HYPERSW DISABLE** commands are tracked and the OFF or DISABLE state persists across any system or sysplex-wide shutdown.
	- GDPS now tracks the issuer of the **HYPERSW OFF**, **HYPERSW DISABLE** and **HYPERSW ON** commands in order to prevent one user from inadvertently overriding another user's setting.
	- The **HYPERSW ON** command has a new option, **FORCE,** that can be used to override any use of the **HYPERSW OFF** or **DISABLE** command by a different user that would have otherwise prevented the ON from succeeding.
	- The **HYPERSW LIST** command is introduced to provide information on which users have used the **HYPERSW OFF** or **DISABLE** commands and can be used, if necessary, in problem determination scenarios when trying to re-enable HyperSwap.

## **What's new or changed in GDPS/MTMM 3.13?**

- ► GDPS/MTMM integrates support for the DS8000® Easy Tier® Heat Map Transfer capability. Heat Map Transfer transfers Easy Tier learning from the primary to the secondary disk subsystems to ensure that following a disk switch, the new primary disk has similar performance as the former primary. GDPS integrates and simplifies HMT management actions such as starting, stopping and reversing direction for the transfer process in conjunction with PPRC actions that are performed using GDPS scripts as well as autonomic actions such as freeze and HyperSwap.
- The addition of GDPS Query Services to GDPS/MTMM, allows user-written REXX™ programs to query and obtain the value for a number of GDPS internal variables. This allows you to augment GDPS automation with your own automation REXX code for various purposes such as reporting, monitoring, or problem determination.
- A number of new capabilities have been added to GDPS health checks:
	- GDPS now provides information about the version of the installed check when you select an individual check from the GDPS Health Checks Information panel.
	- GDPS provides commands (**QP** and **10-Policy**) to display information from the currently active z/OS Health Checker policy in addition to an indication on the GDPS Health Checks Information panel of GDPS-specific policy statements being active.
	- GDPS\_Check\_STATE is enhanced to raise an exception if certain critical GDPS tasks and automation operators are not running or if excessive queuing is present for the operators.
	- GDPS\_Check\_SPOF is enhanced to not only check that you have multiple PPRC links defined between each LSS pair, but also that the defined links do not have a single point of failure at the hardware level. An exception will be raised when GDPS detects that all links for any LSS pair are using the same enclosure or card at either end of the path. These checks are only performed on Controlling systems.
	- GDPS\_Check\_LOGR is enhanced to include CICS VSAM Recovery (CICSVR) logstreams in scope of the checks performed.
	- GDPS\_Check\_DASDMIH now provides a GEOHCPxx override to only check the MIH value for the GDPS-managed disk defined in GEOPARM rather than all disk defined to the system running the check.
	- GDPS\_Check\_CONFIG is updated to check the NetView MAXCPU setting and the System Automation CGLOBAL AOF\_AAO\_VPCEINIT.
	- GDPS\_Check\_DEVICE is updated with a new override option to prevent an exception being raised for having GDPS utility devices online. In addition, Controlling systems can use the DEVEXCL override,
	- GDPS\_Check\_CONSOLE is extended to check that Message Flood Automation (MFA) is enabled and to check the specific GDPS recommendations for the MSGFLDxx if MFA is enabled.
	- GDPS\_Check\_K\_SYS\_LPAR is updated to check for the risk of a potential central storage shortage on the Controlling systems.
- - GDPS has been tested with the z/OS 2.2 LOGR enhancement. With this enhancement, the Controlling systems can run without allocation to the LOGR CDS. This eliminates the need to "reintroduce the frozen LOGR CDS" when recovering on frozen PPRC secondary disks.
- A new, optional **XD** parameter has been added on the **DASD START SECONDARY** script statement. This parameter prevents GDPS from going to sync mode without having to

manually change the SYNCTGT CopyOptions value. This has particular use in GDPS/MGM Multi-target 4-site configurations.

- ► A new xDR XDRECYCLE command is introduced for use when xDR-managed systems do not reconnect to the Master Controlling system following a HyperSwap, NetView recycle or IPL of the Master. This command will re-initialize the xDR protocol for all xDR managed systems in the GDPS environment.
- GDPS xDR provides a **GDPSPSWR** command which can be issued against a running z/VM image. This command uses the BCP Internal Interface to perform PSWRESTART of a z/VM system.

#### **GDPS/MTMM 3.12 SPE APARs**

- ► The following Linux on z Systems distributions are now supported in xDR guest environments:
	- SUSE SLES 12
	- Red Hat RHEL 7
- ► GDPS now supports (with APAR) the inclusion of z/OS system symbols in the specification of Couple Data Set (CDS) names. To exploit this support the APAR must be installed on all systems in the sysplex.
- ► Support is provided for the coexistence of GDPS/MTMM with IMS XRF processing.
- A number of enhancements have been made to the **GDPS HYPERSW** NetView command.
	- GDPS will now track the use of the HYPERSW OFF and DISABLE commands and preserve or persist this information across any system or sysplex-wide shutdown. In tracking use of both HYPERSW OFF and DISABLE, GDPS will not allow another user or process to inadvertently override this setting by accident.
	- The **HYPERSW ON** command has a new option, **FORCE,** that can be used to override any use of the **HYPERSW OFF** or **DISABLE** command.
	- The **HYPERSW LIST** command is introduced to provide information on which users have used the **HYPERSW OFF** or **DISABLE** commands and can be used, if necessary, in problem determination scenarios when trying to re-enable HyperSwap.
	- The HYPERSW command has a number of new operands to display which systems of various system types (z/OS, z/OS Proxy-managed, z/VM or native Linux on z Systems) are currently active in this GDPS environment.
- ► The following Linux on z Systems distributions are now supported with GDPS xDR guest environments:
	- SUSE SLES 12
	- Red Hat RHEL 7

## **What's new or changed in GDPS/XRC 3.13**

- ► A number of new capabilities have been added to GDPS health checks, as follows:
	- GDPS now provides information about the version of the installed check when you select an individual check from the GDPS Health Checks Information panel.
	- GDPS provides commands (QP and 10 Policy) to display information from the currently active z/OS Health Checker policy in addition to an indication on the GDPS Health Checks Information panel of GDPS-specific policy statements being active.
	- GDPS\_Check\_DASDMIH now provides a GEOHCPxx override to only check the MIH value for the GDPS-managed disk defined in GEOPARM rather than all disk defined to the system running the check.
	- GDPS\_Check\_CONFIG is updated to check the NetView MAXCPU setting and the System Automation CGLOBAL AOF\_AAO\_VPCEINIT.
	- GDPS\_Check\_K\_SYS\_LPAR is updated to check for the risk of a potential central storage shortage on the Controlling systems.
- - The **XRC FC0SUSPEND** script statement is enhanced with new functions. The options for the command now reflects the relevant options documented in the IBM Techdoc T700043 - XRC Zero Suspend FlashCopy® JCL Invocation Reference.

#### **GDPS/XRC 3.12 SPE APARs**

- ► GDPS introduces the XRC sessname REFRESHVOL script which refreshes the GDPS volume serial information for the configuration.
- ► GDPS now supports the inclusion of z/OS system symbols in the specification of Couple Data Set (CDS) names. This feature is especially useful in MzGM 3-site and 4-site configurations.
- GDPS now enforces n,n-1 coexistence by not allowing a system at a non-compliant release level to initialize.
- ► In environments where z/OS APAR OA47544 has been installed on the Controlling system(s), GDPS will, as part of the **XRC RECOVER CONTROLLING** script statement, terminate any XRC Cluster address space that may have been started as part of the script statement. This eliminates the requirement for any local processes to perform the terminate action.

### **What's new or changed in GDPS/GM 3.13**

- ► A number of extensions and enhancements are made to GDPS/GM Heat Map Transfer support:
	- GDPS Heat Map Transfer (HMT) support is extended to support FC1 disks as a selectable target for HMT. Clients that use FC1 disks for recovery testing or for real recovery can now benefit from Easy Tier optimization of their FC1 disks based on the learning information transferred from the GM primary disks.
		- **GDASD FCESTABLISH FC1** and **GDASD TESTCOPY CAPTURE FC1** statements are extended to automatically stop HMT for the FC1 group and the GDASD **FCWITHDRAW FC1** will automatically start HMT for the FC1 group.
	- The **GDASD TESTCOPY INITIALIZE XDISK1** and **GDASD TESTCOPY CLEANUP XDISK1** script statements now additionally start and stop respectively, Heat Map Transfer processing for any session that is defined to use Easy Tier for XDISK in GEOMPARM.
	- The **GDASD INITIALIZE**, **GDASD CLEANUP** statements additionally start and stop respectively, Heat Map Transfer processing for HMT groups other than the X-disk group.
- ► GDPS has added size checking for the various disks in the GEOMPARM configuration to avoid failures that can occur as a result of mismatches. The size of the following disks are compared and any size mismatches will result in an alert (and optionally the Config can be failed if the *FAILONSIZEMISMATCH* is set to *YES* in GEOPLEX OPTIONS):
	- GM primary compared to GM secondary
	- GM secondary compared to GM FlashCopy
	- GM secondary compared to FC1
	- GM secondary compared to X-disk
- - A number of new capabilities have been added to GDPS health checks:
	- GDPS now provides information about the version of the installed check when you select an individual check from the GDPS Health Checks Information panel.
	- GDPS provides commands (**QP** and **10-Policy**) to display information from the currently active z/OS Health Checker policy in addition to an indication on the GDPS Health Checks Information panel of GDPS-specific policy statements being active.
	- A new check, GDPS\_Check\_CONFIG is added to check the System Automation CGLOBAL AOF\_AAO\_VPCEINIT.
	- GDPS\_Check\_DASDMIH provides a new GEOHCPxx override to only check the MIH value for the GDPS-managed disk defined in GEOMPARM rather than all disk defined to the system running the check.
	- GDPS\_Check\_K\_SYS\_LPAR is updated to check for the risk of a potential central storage shortage on the Controlling systems.
- ► The GDPS Config processing of the GEOMPARM configuration has been optimized. The optimization is expected to result in Config processing CPU and elapsed time reduction, primarily for GM configurations with a large number of primary devices and/or a large number of PPRCSET statements in the GEOMPARM.
- ► New GEOPLEX DOMAINS automation options specification of VL is added for z/VM systems. This allows specification of FNSITEx or CONSYSC as load parameters in the GDPS Load Table for the subject system, providing additional flexibility when managing z/VM system restart for recovery and recovery test scenarios.

#### **GDPS/GM 3.12 SPE APARs**

► GDPS provides support for greater than 16 primary disk subsystems for any GDPS-managed Global Mirror session.

#### **New GDPS Tools for GDPS/GM**

► The GDPS Console Interface Tool (also known as GCI) is now available for 2-site GDPS/GM implementations. GCI provides operational flexibility by allowing GDPS scripts and script commands to be issued on the MVS™ console.

### **What's new or changed in GDPS/MzGM 3.13**

- GDPS Heat Map Transfer has been extended for GDPS/MzGM 4-site configurations to avoid accidental start of HMT in systems that are running with a GDPSMODE other than SDM or LIVE.
- ► For GDPS/MzGM 4-site configurations, GDPS now forces PPRCFAILURE=GO on systems running in SDM mode to avoid stopping SDM systems for a PPRC suspension event affecting the PPRC mirror in the SDM sysplex. Additionally, PRIMARYFAILURE=GO is forced in SDM mode since HyperSwap in the SDM sysplex is not supported.
- ► Query Host Access is enabled for GDPS/MzGM IR configurations. GDPS/PPRC (or GDPS/HM), using GDPS SNA communications, identifies SDM systems. SDM systems can have the PPRC primary disks legitimately online. QHA monitoring, because SDM systems are identified, will not raise alerts for any SDM systems that have primary devices online and planned HyperSwap will not be rejected for SDM systems having primary devices online. QHA will provide protection by alerting for any systems *other than SDM systems* that should not have the PPRC primary disks online and prevent HyperSwap for the same.

#### **GDPS/MzGM 3.12 SPE APARs**

- ► Support for a symmetric 4-site MzGM configuration is added. GDPS/MzGM 4-site is a symmetric configuration in which the configuration retains continuous availability protection with HyperSwap following a planned or unplanned region switch and is operated in a similar manner no matter which region is housing the live production systems.
	- Support for xDR (z/VM Guest only) is added for MzGM 4-site configurations.
- ► The GDPS GEOGROUP facility which enables Remote Script Execution has been enhanced:
	- The GEOGROUP syntax is extended:
		- There is new syntax for the Region element
		- There is a new ServerSite element
	- The new GEOGROUP Management panels allow the following actions:
		- Performing dynamic refresh of the GEOGROUP in individual or all group partners. This eliminates any HyperSwap exposure that might have resulted from previously required recycle of NetView for the refresh action.
		- Display of detailed GEOGROUP information in a particular group partner.
- -Support for the z/OS Proxy is now available for MzGM 3-site and 4-site configurations.
- ► Soft Fence support is added (via APAR) for GDPS/MzGM 3-site and 4-site configurations that specify XDR=YES.

# **What's new or changed in GDPS/MGM 3.13 (3-site and 4-site)**

- ► The GDPS replication management capabilities for GDPS/MGM 4-site configurations are enriched to exploit the Multi-Target PPRC (MT-PPRC) architecture of the DS8000 disk subsystems. Exploitation of Multi-target PPRC provides an improved HA position and/or DR RPO for selected 4-site processing scenarios when compared to the same scenario for a cascade-only MGM configuration.
	- The GDPS/MGM 4-site solution exploiting MT-PPRC capabilities is based on GDPS/MTMM to manage a single Metro Mirror (PPRC) leg within each of the two regions and GDPS/GM across regions.
	- This new MGM configuration that exploits MT-PPRC is detailed in a new manual, *GDPS/MGM with Multi-Target Failover Planning and Implementation Guide,*  ZG24-7400.

The remainder of this section describes new function applicable to cascaded-only MGM 3-site or 4-site implementations:

- ► The GDPS Procedure Handler has been changed to provide the following improvements when running 3-site and 4-site **PROCEDURE**s<sup>1</sup>.
	- Enhanced trace messages when running GDPS provided PROCEDUREs.
	- Elapsed time and restart improvements for certain PROCEDUREs.
- ► Previous to GDPS 3.13, for 3-site and 4-site MGM configurations, GDPS Heat Map Transfer (HMT) was only available between the PPRC disk subsystems in the application region. With GDPS 3.13, for 3-site configurations, GDPS/GM Heat Map Transfer is also allowed for the GDPS/GM leg. This provides the ability to have the Easy Tier learning information transferred from the application region to the recovery region. At this time, for 4-site configurations, HMT remains restricted to the GDPS/PPRC leg in the application region.
- ► The disk size checking introduced in GDPS/GM 3.13 is also applicable to GDPS/MGM 3-site and 4-site configurations and takes into account the size for both the A-disk and the B-disk (both of which can potentially be GM primaries) when comparing the GM primary and GM secondary disk size.

#### **GDPS/MGM 3.12 SPE APARs**

- ► The GDPS GEOGROUP facility which enables Remote Script Execution and GDPS **PROCEDURE**s that requires communication between different GDPS instances within an MGM configuration has been enhanced:
	- The GEOGROUP syntax is extended:
		- There is new syntax for the Region element
		- There is a new ServerSite element
	- The new GEOGROUP Management panels allow the following actions:
		- Performing dynamic refresh of the GEOGROUP in individual or all group partners. This eliminates any HyperSwap exposure that might have resulted from previously required recycle of NetView for the refresh action.
		- Display of detailed GEOGROUP information in a particular group partner.

 $\frac{1}{1}$  Optimization of the 4-site PROCEDUREs is available via 3.12 SPE. Optimization of the 3-site PROCEDUREs is GDPS 3.13 exclusive/

- ► Support for the GDPS/PPRC z/OS Proxy capability which provides GDPS management, including HyperSwap support, for systems outside of the GDPS sysplex is now available for GDPS/MGM 3-site and 4-site configurations.
- ► Soft Fence support for GDPS/MGM environments with XDR=YES is added (via APAR).
- The **DASD INCRESYN SETGM** script statement and **MGM\_SWAP** procedure are enhanced to restrict preparation of IR to only those volumes that are included in the GDPS/GM configuration.

### **End of support**

- ► In accordance with the GDPS "n, n-2" support policy, support for GDPS V3.10 has been discontinued on March 31, 2016.
- The **CBU** and **OOCOD** script statements, previously available in GDPS/PPRC, GDPS/XRC and GDPS/GM, are no longer supported in GDPS V3.13
	- The **CAPACITY** script statement must be used in order to activate and undo z Systems temporary capacity.
		- We recommend making the necessary changes to use CAPACITY instead of CBU or OOCOD prior to upgrading to GDPS 3.13.
- ► The GDPS/PPRC and GDPS/XRC OVERRIDE specification in GEOPLEX OPTIONS previously available in GDPS/PPRC and GDPS XRC is no longer supported in GDPS V3.13.
	- Per System Automation for z/OS recommendations, GDPS will use *(FLG TRG)* and *NORM* when issuing the **STOP** Standard Action.
- - The GEOCHECK tool, previously available for GDPS/PPRC and GDPS/PPRC HM is no longer made available with GDPS V3.13.
	- The functions provided by the GEOCHECK tool are now fully integrated into the GDPS Check DEVICE health check.
- - Support for System Automation for z/OS V3.3 has been discontinued on April 30, 2015. GDPS must be running on one of the following releases (or higher) of System Automation for continued support:
	- System Automation for z/OS V3.4
	- IBM Service Management Suite for z/OS V1.1
- ► Support for NetView for OS/390 V1.4 has been discontinued on June 30, 2015 and support for Netview for z/OS V5.3 has been discontinued on September 30, 2015. GDPS must be running on one of the following releases of NetView (or higher) for continued support:
	- NetView for z/OS V5.4
	- NetView for z/OS V6.1
	- IBM Service Management Suite for z/OS V1.1
- ► Support for z/OS release V1.13 will be discontinued on September 30, 2016. GDPS must be running on z/OS V2.1 (or higher) for continued support.
- ► Support for z/VM V5.4 will be discontinued on September 30, 2016. GDPS xDR-managed z/VM systems must be z/VM V6.2 or higher after this date.
- ► The next release of GDPS after V3.13 will require NetView for z/OS V6.2.1 (or higher) or IBM Service Management Suite for z/OS V1.2 (or higher). If you are running on a lower version/release level, you will need to ensure that NetView on the GDPS systems will be positioned in advance of upgrading to the next release.
- ► Support for using the NetView Web Application-based Web GUI in conjunction with GDPS/PPRC and GDPS/PPRC HM will be discontinued in the next release of GDPS after V3.13.
	- We recommend GDPS/PPRC and GDPS/PPRC HM clients to make the necessary modifications to their operational procedures to use the new GDPS GUI that is available with GDPS 3.13.

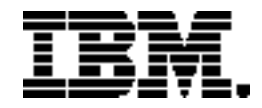

Copyright IBM Corporation 2016 IBM Systems Route 100 Somers, New York 10589 U.S.A. Produced in the United States of America, 06/2016

FlashCopy, GDPS, HyperSwap, NetView, z/OS, z/VM, DS8000, Easy Tier, IBM, IBM Logo and z Systems are trademarks or registered trademarks of the International Business Machines Corporation.

Adobe, the Adobe logo, PostScript, and the PostScript logo are either registered trademarks or trademarks of Adobe Systems Incorporated in the United States, and/or other countries.

Cell Broadband Engine is a trademark of Sony Computer Entertainment, Inc. in the United States, other countries, or both and is used under license therefrom.

InfiniBand and InfiniBand Trade Association are registered trademarks of the InfiniBand Trade Association.

Intel, Intel logo, Intel Inside, Intel Inside logo, Intel Centrino, Intel Centrino logo, Celeron, Intel Xeon, Intel SpeedStep, Itanium, and Pentium are trademarks or registered trademarks of Intel Corporation or its subsidiaries in the United States and other countries.

ITIL is a Registered Trade Mark of AXELOS Limited.

Java and all Java-based trademarks and logos are trademarks or registered trademarks of Oracle and/or its affiliates.

Linux is a registered trademark of Linus Torvalds in the United States, other countries, or both.

Microsoft, Windows, Windows NT, and the Windows logo are trademarks of Microsoft Corporation in the United States, other countries, or both.

OpenStack is a trademark of OpenStack LLC. The OpenStack trademark policy is available on the HYPERLINK "http://www.openstack.org/brand/openstack-trademark-policy" \t "\_blank" \o "(Opens in a new tab or window)"OpenStack website.

TEALEAF is a registered trademark of Tealeaf, an IBM Company.

UNIX is a registered trademark of The Open Group in the United States and other countries.

Worklight is a trademark or registered trademark of Worklight, an IBM Company.

All statements regarding IBM's future direction and intent are subject to change or withdrawal without notice, and represent goals and objectives only.

Information regarding potential future products is intended to outline our general product direction and it should not be relied on in making a purchasing decision. The information mentioned regarding potential future products is not a commitment, promise, or legal obligation to deliver any material, code, or functionality. Information about potential future products may not be incorporated into any contract. The development, release, and timing of any future features or functionality described for our products remain at our sole discretion.